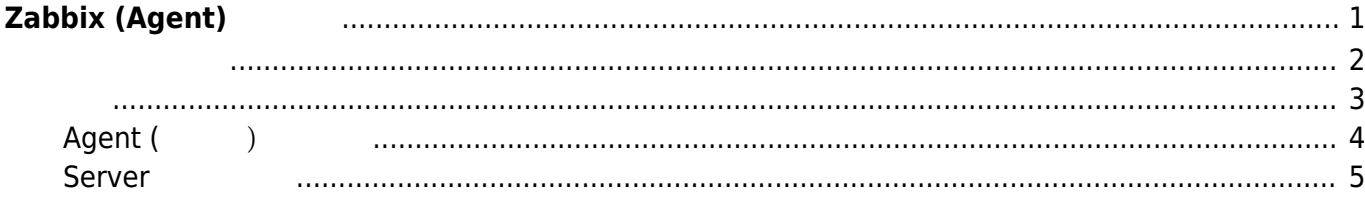

## <span id="page-2-0"></span>**Zabbix (Agent)**

MA-E3xx □Zabbix Agent **□Zabbix** 

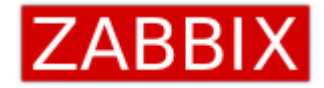

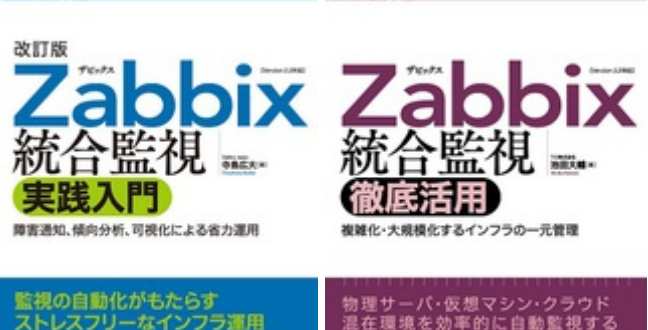

Sohu

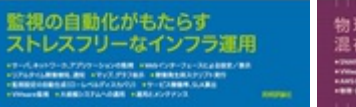

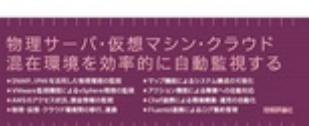

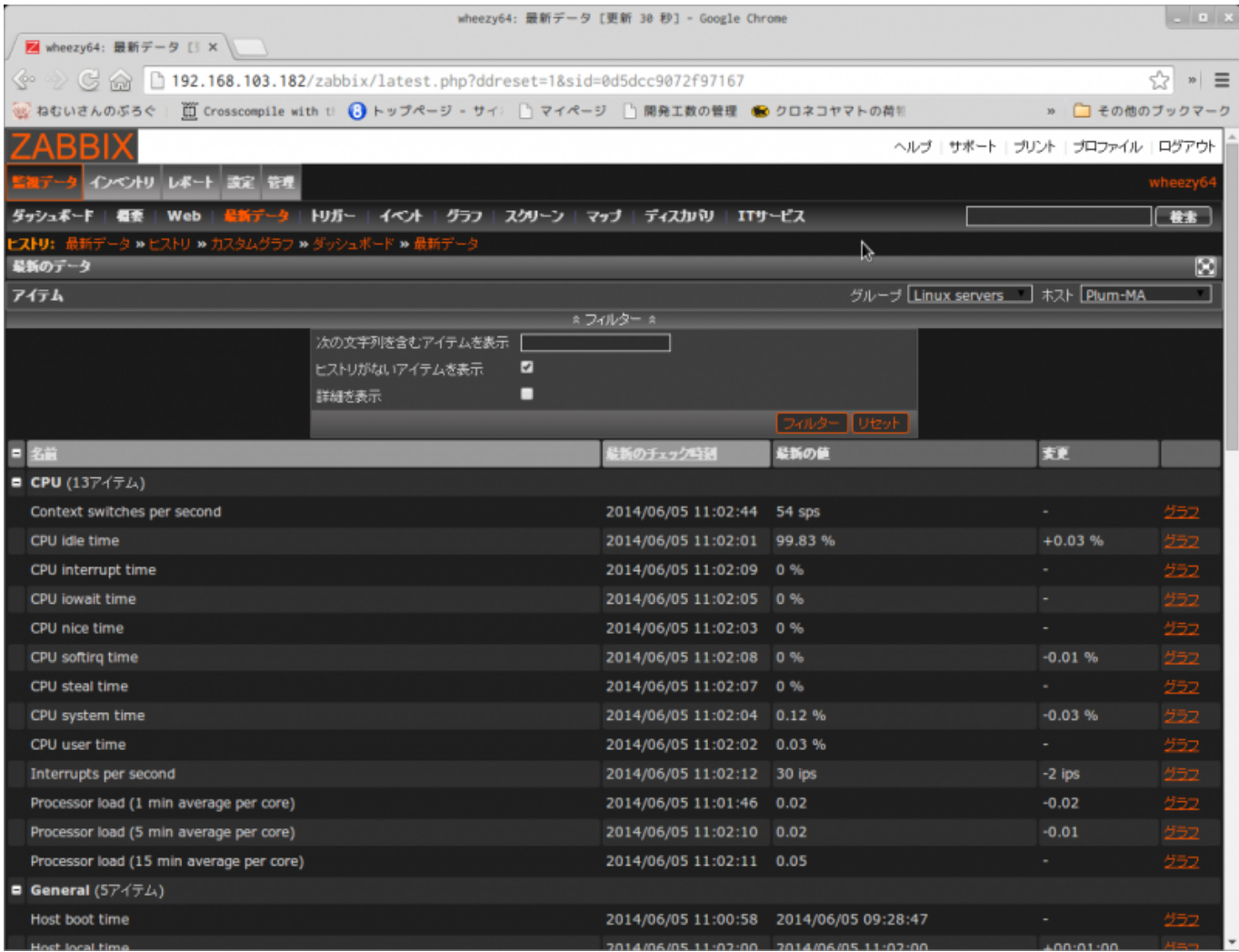

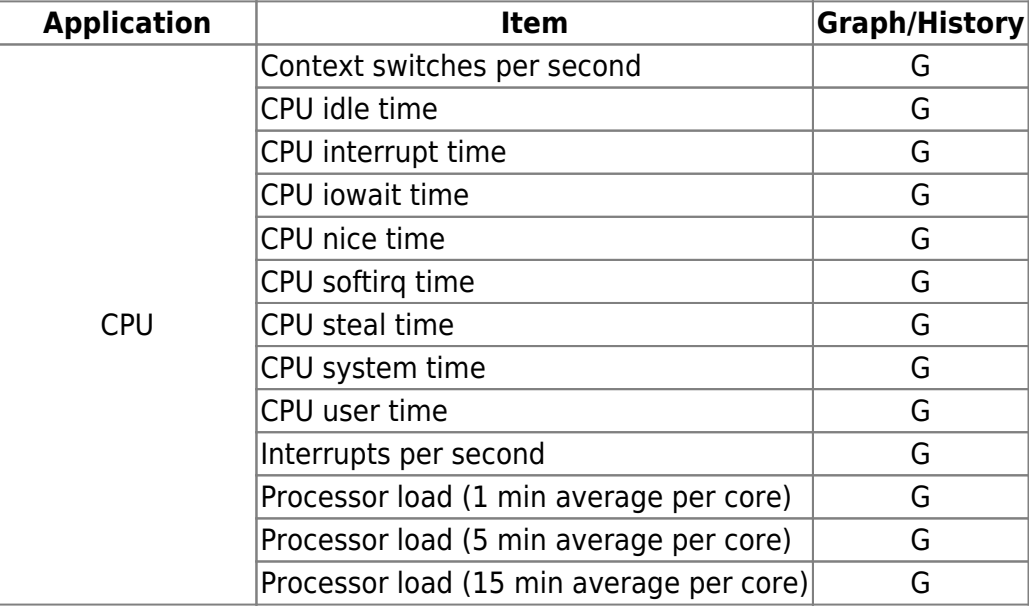

<span id="page-3-0"></span>に、 いちのこと こうしょうしょう こうしょう

<span id="page-4-0"></span>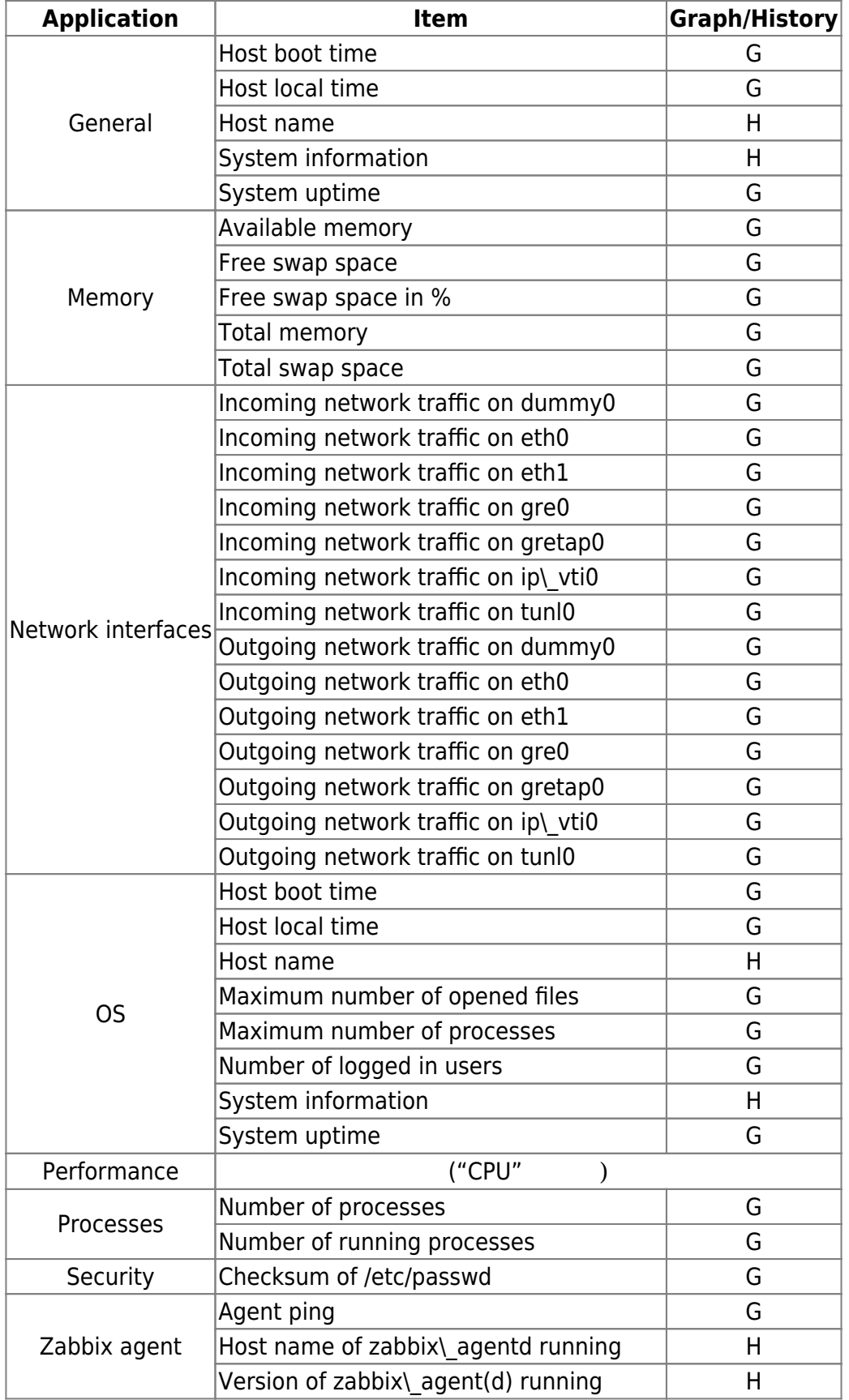

<span id="page-5-0"></span>**Agent (** )

Zabbix Agent  $/etc/zabbix/zabbix$  agentd.conf

user1@plum:~\$ sudo nano -w /etc/zabbix/zabbix agentd.conf

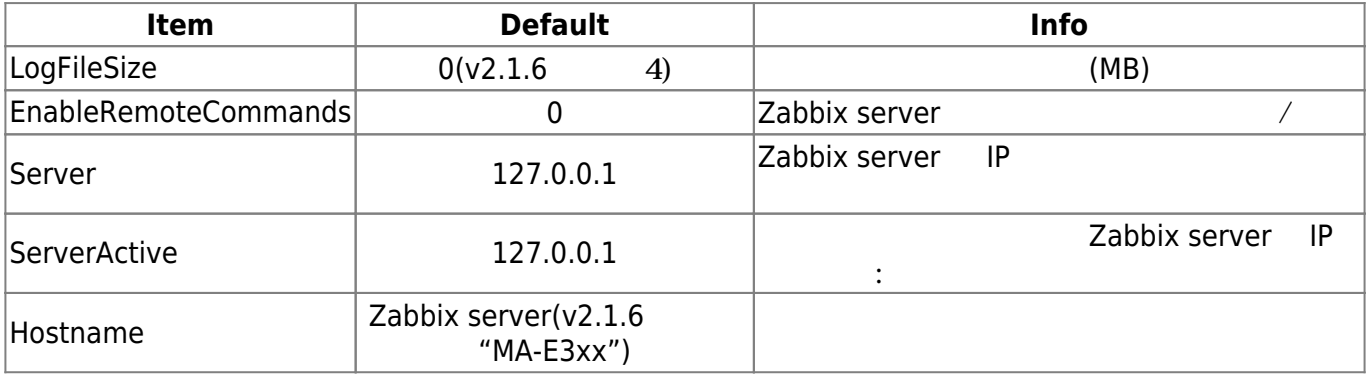

Zabbix Agent 2000 and 2000 and 2000 and 2000 and 2000 and 2000 and 2000 and 2000 and 2000 and 2000 and 200

user1@plum:~\$ sudo nano -w /etc/default/zabbix-agent

# defaults file for zabbix-agent

# Start the Zabbix on init? # (Possible values: "yes" or "no") START="no"

# Absolute path to the configuration file CONFIG\_FILE="/etc/zabbix/zabbix\_agentd.conf"

"START=" "yes"

## **Zabbix-Agent**

service <sub>コ</sub>Zabbix-Agent

user1@plum:~\$ sudo service zabbix-agent start zabbix-agent start/running, process 1930

2023/07/21 11:57 5/7 Zabbix (Agent) 設定

user1@plum:~\$

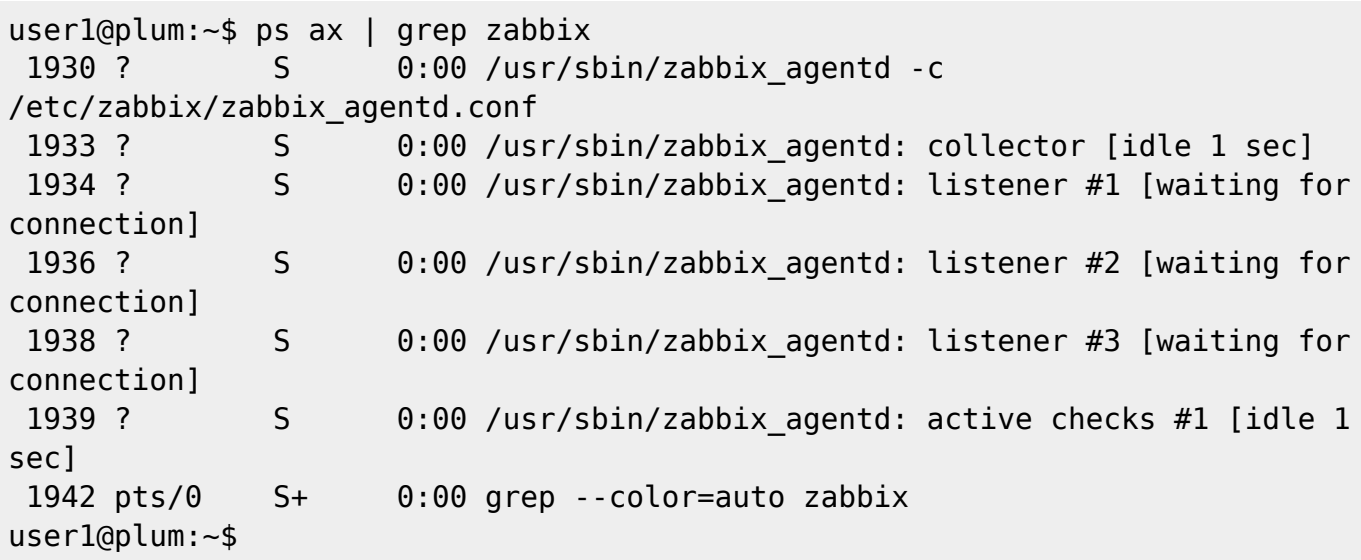

## <span id="page-6-0"></span>**Server 設定**

MA-E3xx

"Template OS Linux"

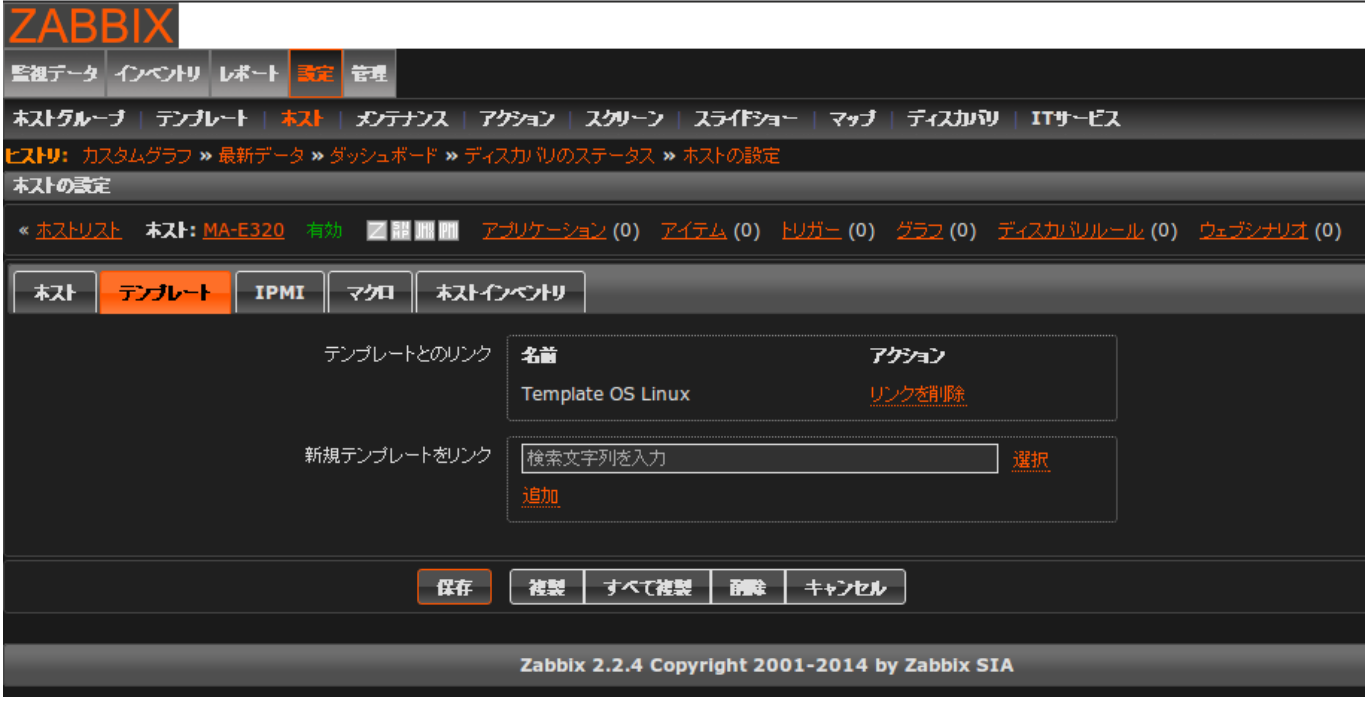

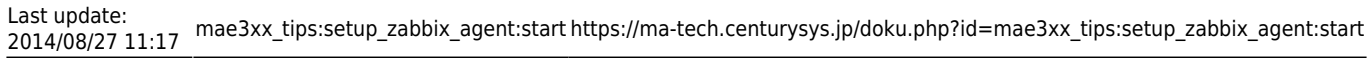

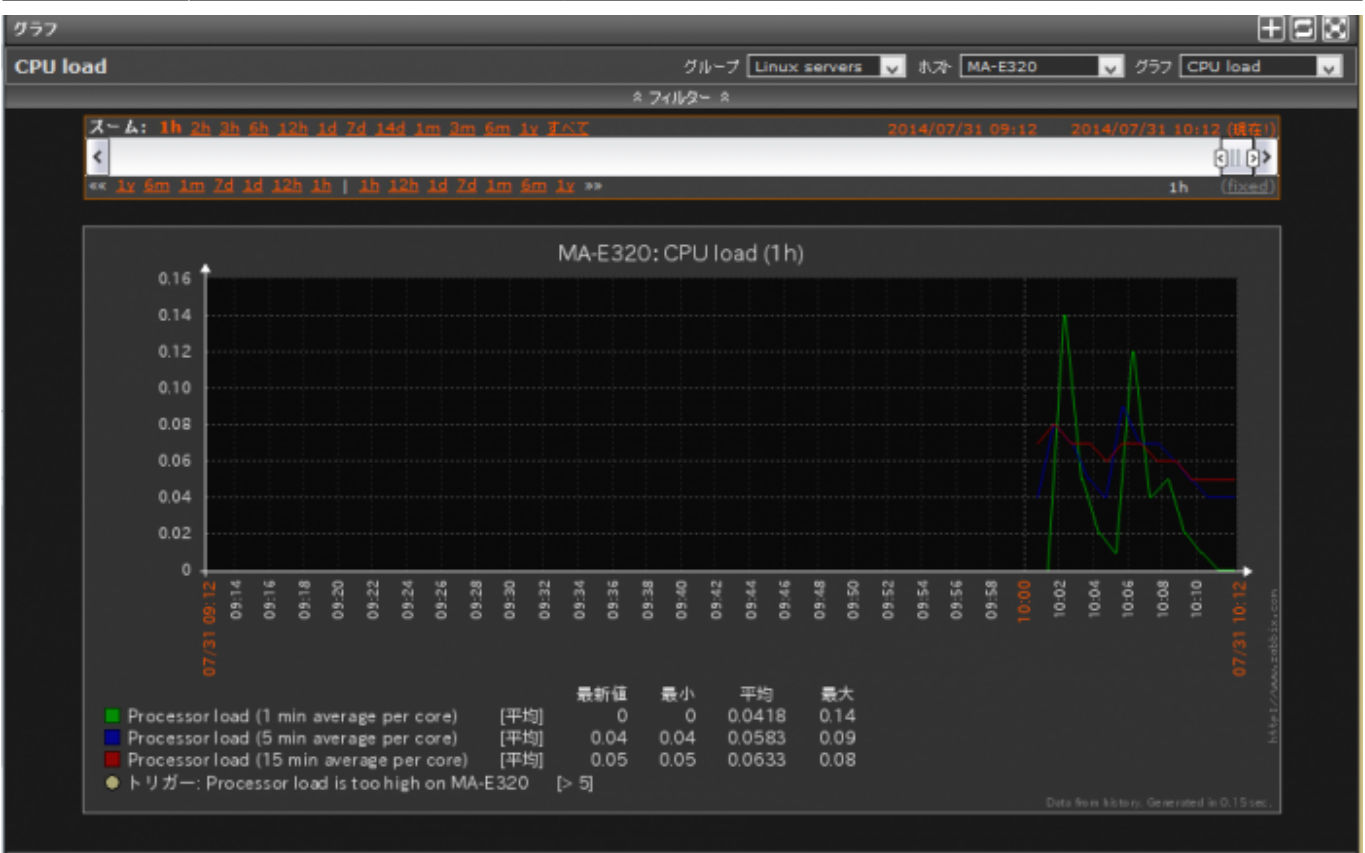

Zabbix 2.2.4 Copyright 2001-2014 by Zabbix SIA

 $1 - tf - 'Adr$ n'でログイン

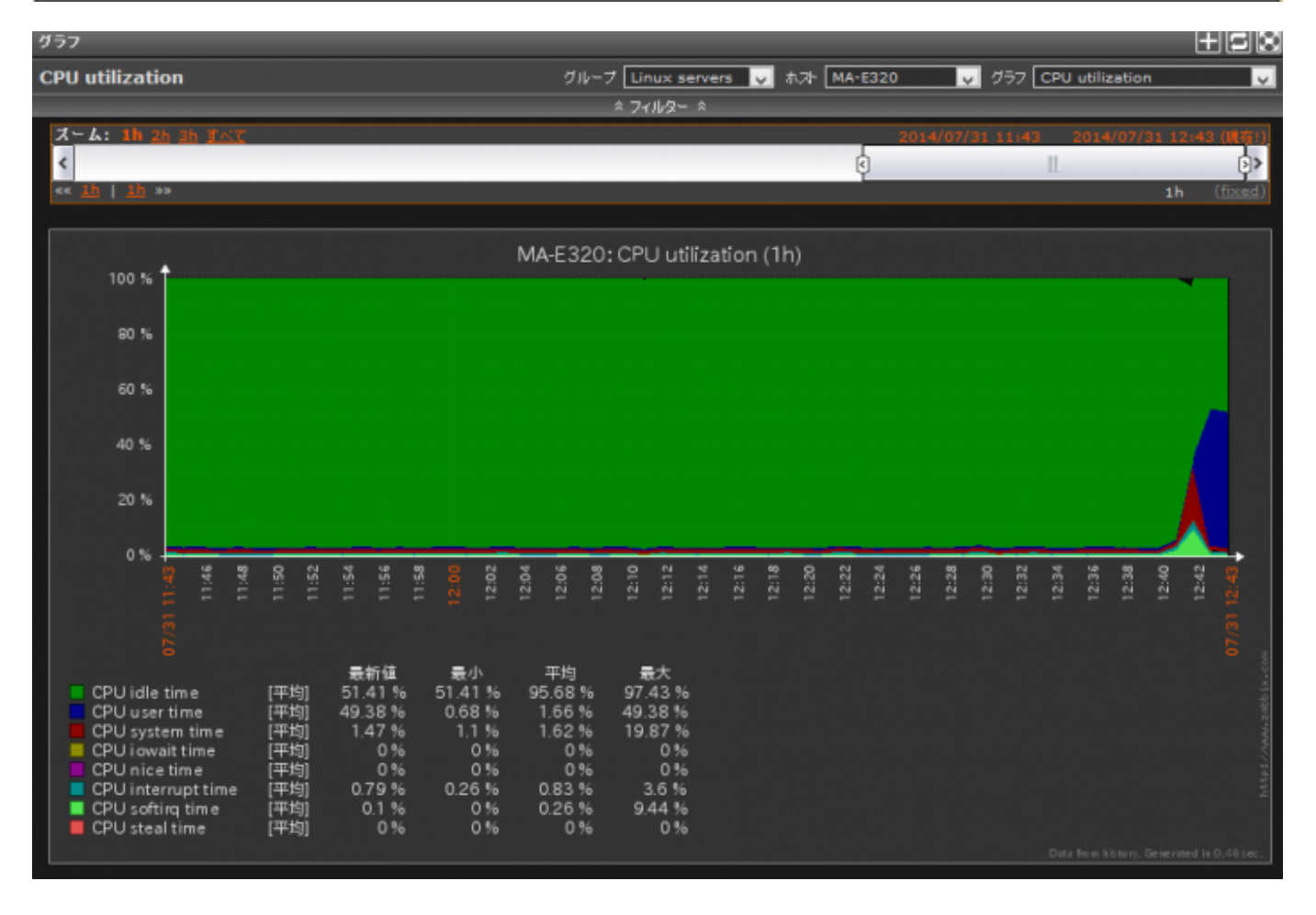

From: <https://ma-tech.centurysys.jp/> - **MA-X/MA-S/MA-E/IP-K Developers' WiKi**

Permanent link: **[https://ma-tech.centurysys.jp/doku.php?id=mae3xx\\_tips:setup\\_zabbix\\_agent:start](https://ma-tech.centurysys.jp/doku.php?id=mae3xx_tips:setup_zabbix_agent:start)**

Last update: **2014/08/27 11:17**